# **BAB III METODE PENELITIAN**

### **3.1 Objek Penelitian**

Menurut Suharsimi Arikunto (2006:118) objek penelitian adalah variabel penelitian, yaitu sesuatu yang merupakan inti dari problematika penelitian. Objek dalam penelitian adalah hasil belajar siswa kelas XI IPS pada mata pelajaran ekonomi. Variabel eksogen dalam penelitian ini meliputi kecerdasan emosional (X1) , lingkungan keluarga (X2) dan lingkungan sekolah (X3) dengan variabel endogennya yaitu hasil belajar siswa (Y). Sedangkan yang menjadi subjek dari penelitian ini yaitu siswa kelas XI jurusan IPS yang ada di SMA Swasta Kota Bandung.

### **3.2 Metode Penelitian**

Metode merupakan cara yang dilakukan atau yang diambil oleh peneliti untuk mengkaji persoalan-persoalan atau masalah yang dihadapi. Agar masalah tersebut dapat dipecahkan dengan tepat, sebuah penelitian harus memilih satu metode penelitian yang sesuai.

Adapun metode yang digunakan dalam penelitian ini adalah metode survey eksplanatori. Menurut Singarimbun dan Efendi (2006:4) survey eksplanatori adalah penelitian yang mengambil sampel dari suatu populasi dan menggunakan kuesioner sebagai alat pengumpul data yang pokok, dengan tujuan untuk menjelaskan atau menguji hubungan antar variabel yang diteliti.

# **3.3 Populasi dan Sampel Penelitian**

### **3.3.1 Populasi Penelitian**

Menurut Suharsimi Arikunto (2006:130) populasi adalah keseluruhan subjek penelitian. Dalam penelitian ini yang menjadi populasi adalah siswa kelas XI jurusan IPS di SMA Swasta Kota Bandung yang mengalami penurunan pada hasil belajarnya sebanyak 47 sekolah yang terdiri dari 2.161 siswa. Adapun populasi dalam penelitian ini adalah sebagai berikut :

| N <sub>0</sub> | Nama Sekolah                    | <b>Jumlah</b> |  | 24                            | <b>SMA Langlangbuana</b>   | 75  |
|----------------|---------------------------------|---------------|--|-------------------------------|----------------------------|-----|
|                |                                 | <b>Siswa</b>  |  | 25                            | <b>SMA</b> Medina          | 39  |
| 1              | <b>SMA Advent Bandung</b>       | 12            |  | 26                            | SMA Muhammadiyah 4         | 34  |
| $\overline{2}$ | <b>SMA Al Falah</b>             | 32            |  | 27                            | SMA Muhammadiyah 2         | 11  |
| 3              | <b>SMA Alfa Centauri</b>        | 44            |  | 28                            | <b>SMA Mutiara 2</b>       | 29  |
| $\overline{4}$ | SMA Al-Hadi                     | 24            |  | 29                            | <b>SMA Nugraha</b>         | 31  |
| 5              | SMA Al-Islam                    | 28            |  | 30                            | <b>SMA</b> Nusantara       | 14  |
| 6              | <b>SMA Angkasa</b>              | 181           |  | 31                            | <b>SMA Pahlawan Toha</b>   | 31  |
| 7              | <b>SMA Bina Dharma 1</b>        | 26            |  | 32                            | <b>SMA PGII 1</b>          | 128 |
| 8              | <b>SMA Persada Nusantara</b>    | 8             |  | 33                            | <b>SMA PGII 2</b>          | 21  |
| 9              | <b>SMA BPPK</b>                 | 29            |  | 34                            | <b>SMA PGRI 1</b>          | 116 |
| 10             | <b>SMA Darul Hikam</b>          | 54            |  | 35                            | <b>SMA PGRI 2</b>          | 36  |
| 11             | <b>SMA</b> Gamaliel             | 75            |  | 36                            | <b>SMA PGRI 3</b>          | 63  |
| 12             | <b>SMA Guna Dharma</b>          | 30            |  | 37                            | <b>SMA Plus Muthahari</b>  | 22  |
| 13             | <b>SMA Jenderal Sudirman</b>    | 31            |  | 38                            | <b>SMA Plus Pariwisata</b> | 25  |
| 14             | SMA Kartika Siliwangi-1         | 168           |  | 39                            | <b>SMA Puragabaya</b>      | 20  |
| 15             | SMA Kartika Siliwangi-2         | 68            |  | 40                            | SMA Putra Padjajaran       | 36  |
| 16             | SMA Kemah Indonesia 2           | 18            |  | 41                            | <b>SMA Rajawali</b>        | 32  |
| 17             | <b>SMA Kifayatul Achyar</b>     | 18            |  | 42                            | <b>SMA Santa Angela</b>    | 103 |
| 18             | SMA KP 2 Ujungberung            | 27            |  | 43                            | <b>SMA Sebelas Maret</b>   | 13  |
| 19             | <b>SMA Kristen 1 Bina Bakti</b> | 87            |  | 44                            | SMA Sumatra 4 No.1         | 54  |
| 20             | <b>SMA Kristen 2 Bina Bakti</b> | 10            |  | 45                            | <b>SMA Sumatra 4 No.2</b>  | 11  |
| 21             | SMA Kr 3 BPK Penabur            | 98            |  | <b>SMA Taruna Bakti</b><br>46 |                            | 67  |
| 22             | <b>SMA Kristen Paulus</b>       | 13            |  | <b>SMA YPI</b><br>47          |                            | 25  |
| 23             | <b>SMA Kristen Yahya</b>        | 44            |  | 2.161<br><b>Jumlah</b>        |                            |     |

 Tabel 3.1 Populasi Siswa Kelas XI Jurusan IPS di SMA Swasta Kota Bandung Tahun Ajaran 2012/2013

*Sumber : Dinas Pendidikan Kota Bandung*

# **3.3.2 Sampel Penelitian**

Menurut Suharsimi Arikunto (2006:131) sampel adalah sebagian atau wakil populasi yang diteliti. Sampel penelitian adalah sebagai dari populasi yang diambil sebagai sumber data dan dapat mewakili seluruh populasi. Sugiyono (2010:85) memberikan pengertian bahwa "sampel adalah sebagian dari jumlah dan karakteristik yang dimiliki oleh populasi". Dari pendapat tersebut dapat ditarik kesimpulan bahwa sampel adalah bagian dari populasi yang mempunyai ciri-ciri atau keadaan tertentu yang akan diteliti.

Dalam penenilitian ini, teknik sampling dilakukan melalui metode *stratified random sampling*. Menurut Riduwan (2012:58) *stratified random sampling* ialah pengambilan sampel dari anggota populasi secara acak dan berstrata secara proposional". Dalam penelitian ini, teknik sampel dilakukan melalui beberapa tahap yaitu :

### **3.3.2.1 Sampel Sekolah**

Dalam penentuan sampel sekolah. Dari populasi sekolah yang berjumlah 47 sekolah diambil melalui metode presentase. Hal ini didasarkan atas pendapat Suharsimi Arikunto (2006:134) sebagai berikut :

Jika jumlah subjek populasi besar, dapat diambil antara 10-15% atau 20-25 % atau lebih, tergantung setidak-tidaknya dari :

Kemampuan peneliti dilihat dari waktu, tenaga dan dana

- Sempit luasnya wilayah pengamatan dari setiap subjek, karena hal ini

menyangkut dari banyak sedikitnya data

Besar kecilnya resiko yang ditanggung oleh peneliti

Bersasarkan pada pendapat diatas, maka dalam penelitian ini diambil sampel sebanyak 15 % dari populasi, sehingga sampel sekolah yang diambil adalah sebanyak 15 % X 47 = 7,05 dibulatkan menjadi 7 sekolah.

Setelah sampel sekolah diketahui, maka sampel sekolah tersebut didistribusikan kedalam strata berdasarkan klasifikasi nilai akreditasi sekolah, yang dibagi kedalam 2 klasifikasi yaitu A dan B. Dimana sekolah yang memperoleh nilai akreditasi ≥85,00 masuk kedalam klasifikasi A dan sekolah yang mendapatkan nilai akreditasi ≤ 85,00 masuk kedalam klasifikasi B.

Adapun rumus untuk menentukan ukuran sampel sekolah adalah sebagai berikut :

$$
n_{i} = \frac{N_i}{N} \cdot N
$$

(Riduwan dan Kuncoro, 2011:45)

Keterangan

- $n<sub>i</sub> =$  jumlah sampel menurut stratum
- $n =$ iumlah sampel seluruhnya
- $N_i =$  jumlah populasi menurut stratum
- $N =$  Jumlah populasi seluruhnya

| <b>Klasifikasi</b> | Nama Sekolah                                |                | <b>Sampel Sekolah</b>                  |                                                     |  |
|--------------------|---------------------------------------------|----------------|----------------------------------------|-----------------------------------------------------|--|
| A                  | <b>SMA Santa Angela</b>                     | 97,79          | $\frac{31}{47}$ × 7 = 4,62 $\approx$ 5 | 1. SMA PGII 1                                       |  |
|                    | <b>SMA PGII 1</b>                           | 96,24          |                                        | 2. SMA Darul Hikam<br>3. SMA Kartika<br>Siliwangi 1 |  |
|                    | SMA Kristen 1 Bina Bakti                    | 96,04          | Dibulatkan menjadi<br>5 sekolah        |                                                     |  |
|                    | SMA Kristen 2 Bina Bakti                    | 96,00          |                                        |                                                     |  |
|                    | <b>SMA Taruna Bakti</b>                     | 95,08          |                                        | 4. SMA Taruna Bakti                                 |  |
|                    | SMA Kristen Yahya                           | 95,04          |                                        | 5. SMA Angkasa                                      |  |
|                    | SMA Kristen 3 BPK Penabur                   | 94,11          |                                        |                                                     |  |
|                    | SMA PGII 2                                  | 92,01          |                                        |                                                     |  |
|                    | <b>SMA Darul Hikam</b>                      | 91,98          |                                        |                                                     |  |
|                    | <b>SMA Plus Muthahari</b>                   | 91,86          | IKAN                                   |                                                     |  |
|                    | <b>SMA PGRI 1</b>                           | 90,75          |                                        |                                                     |  |
|                    | SMA Kartika Siliwangi-1                     | 89,94          |                                        |                                                     |  |
|                    | <b>SMA Advent Bandung</b>                   | 89,75          |                                        |                                                     |  |
|                    | <b>SMA BPPK</b>                             | 89,19          |                                        |                                                     |  |
|                    | <b>SMA PGRI 3</b>                           | 88,69          |                                        |                                                     |  |
|                    | <b>SMA Sumatra 4 No.1</b>                   | 88,64          |                                        |                                                     |  |
|                    | <b>SMA Guna Dharma</b>                      | 88,43          |                                        |                                                     |  |
|                    | SMA Kartika Siliwangi-2                     | 88,11          |                                        | $\frac{1}{2}$                                       |  |
|                    | <b>SMA Kristen Paulus</b>                   | 87,99          |                                        |                                                     |  |
|                    | <b>SMA Angkasa</b>                          | 87,73          |                                        |                                                     |  |
|                    | <b>SMA Alfa Centauri</b>                    | 87,19          |                                        |                                                     |  |
|                    | <b>SMA</b> Nugraha                          | 87,04          |                                        |                                                     |  |
|                    | <b>SMA Bina Dharma 1</b>                    | 87,01          |                                        |                                                     |  |
|                    | <b>SMA PGRI 2</b>                           | 86,95          |                                        |                                                     |  |
|                    | SMA Puragabaya                              | 86,64          |                                        |                                                     |  |
|                    | SMA Sumatra 4 No.2                          | 86,50          |                                        |                                                     |  |
|                    | SMA Kifayatul Achyar                        | 86,23          |                                        |                                                     |  |
|                    | <b>SMA</b> Langlangbuana                    | 86,04          |                                        |                                                     |  |
|                    | <b>SMA</b> Mutiara 2                        | 85,45          |                                        |                                                     |  |
|                    | SMA KP 2 Ujungberung                        | 85,44          |                                        |                                                     |  |
|                    | <b>SMA Sebelas Maret</b>                    | 85,14          |                                        |                                                     |  |
| B                  | <b>SMA</b> Gamaliel                         | 84,75          | $\frac{16}{47}$ × 7 = 2,38 $\approx$ 2 | 1. SMA Al-Falah                                     |  |
|                    | <b>SMA Pahlawan Toha</b>                    | 84,21          |                                        | 2. SMA Al-Hadi                                      |  |
|                    | SMA Al-Falah<br><b>SMA Putra Padiaiaran</b> | 83,75          | Dibulatkan menjadi                     |                                                     |  |
|                    | <b>SMA YPI</b>                              | 82.61          | 2 sekolah                              |                                                     |  |
|                    | SMA Muhammadiyah 2                          | 82,46<br>82,41 |                                        |                                                     |  |
|                    | SMA Plus Pariwisata                         | 81,80          |                                        |                                                     |  |
|                    | SMA Al-Hadi                                 | 81,60          |                                        |                                                     |  |
|                    | SMA Muhammadiyah 4                          | 81,19          |                                        |                                                     |  |
|                    | SMA Jenderal Sudirman                       | 80,66          |                                        |                                                     |  |
|                    | <b>SMA</b> Medina                           | 80,53          |                                        |                                                     |  |
|                    | SMA Kemah Indonesia 2                       | 77,25          |                                        |                                                     |  |
|                    | SMA Al-Islam                                | 75,99          |                                        |                                                     |  |
|                    | SMA Persada Nusantara                       | 75,54          |                                        |                                                     |  |
|                    | <b>SMA</b> Nusantara                        | 75,48          |                                        |                                                     |  |
|                    | SMA Rajawali                                | 73,40          |                                        |                                                     |  |

Tabel 3.2 Perhitungan dan Distribusi Sampel Sekolah

**Vidia Utami, 2014** *Pengaruh Kecerdasan Emosional, Lingkungan Keluarga Dan Lingkungan Sekolah Terhadap Hasil Belajar Siswa Pada Mata Pelajaran Ekonomi* Universitas Pendidikan Indonesia | repository.upi.edu | perpustakaan.upi.edu

### *Sumber: Badan Akreditasi Propinsi Jawa Barat*

### **3.3.2.2 Sampel Siswa**

Setelah diperoleh sampel sekolah, maka langkah selanjutnya adalah menentukan sampel siswa. Sampel siswa dalam penelitian ini diambil dari siswa kelas XI IPS di sekolah yang dijadikan populasi. Penarikan sampel siswa dilakukan melalui perhitungan dengan menggunakan rumus dari Taro Yamane atau Slovin, yaitu sebagai berikut :

> Riduwan (2009:65)  $n =$  $\boldsymbol{N}$  $Nd^2$

Keterangan :

 $n =$  Jumlah sampel

 $N =$  Jumlah Populasi

 $d^2$  = Presisi yang ditetapkan

Dengan menggunakan rumus diatas didapat sampel siswa dapat dihitung sebagai berikut :

$$
n = \frac{N}{Nd^2 + 1}
$$
  
= 
$$
\frac{2161}{2161(0,05)^2 + 1}
$$
  
= 
$$
\frac{2161}{2161(0,0025) + 1}
$$
  
= 337,524 ~ 338

Melalui perhitungan diatas, jumlah sampel minimal siswa yang diperoleh dalam penelitiaan ini adalah sebesar 338 orang siswa. Adapun penentuan jumlah sampel siswa untuk masing-masing sekolah dilakukan secara proposional dengan menggunakan rumus sebagai berikut :

$$
n_i = \frac{N_i}{N} \times n
$$

Keterangan :

 $N =$ ukuran sampel

 $N_i$  = ukuran populasi starum ke 1

 $N =$ ukuran sampel keseluruhan

Dalam penarikan sampel siswa dilakukan secara proposional, yang dapat dilihat dalam tabel 3.3 berikut ini :

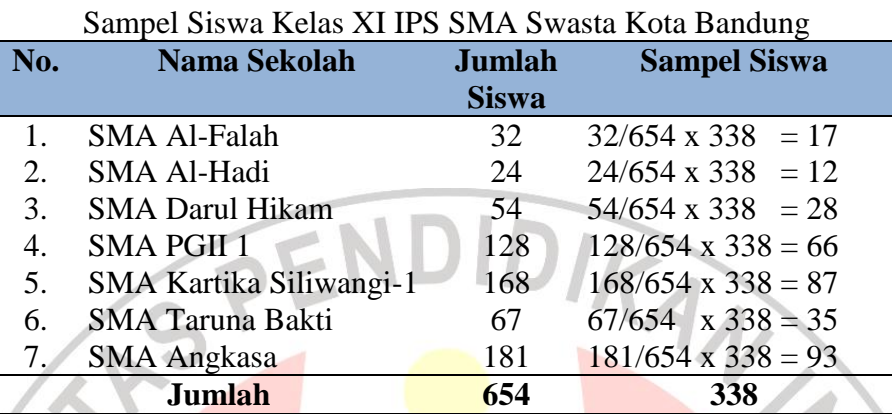

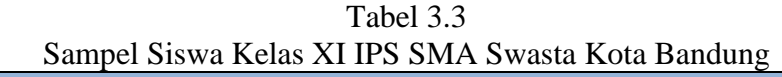

Berdasarkan tabel 3.3 diatas yang menjadi sampel siswa dalam penelitian

ini adalah sebanyak 338 siswa kelas XI IPS SMA Swasta di Kota Bandung.

# **3.4 Operasional Variabel**

Dalam penelitian ini yang menjadi variabel independen yaitu kecerdasan emosional (X1), lingkungan keluarga (X2) dan lingkungan sekolah (X3). Sedangkan yang menjadi variabel dependen yaitu hasil belajar siswa pada mata pelajaran ekonomi (Y). Operasional variabel dalam penelitian ini dijelaskan dalam tabel 3.4 berikut ini :

Tabel 3.4

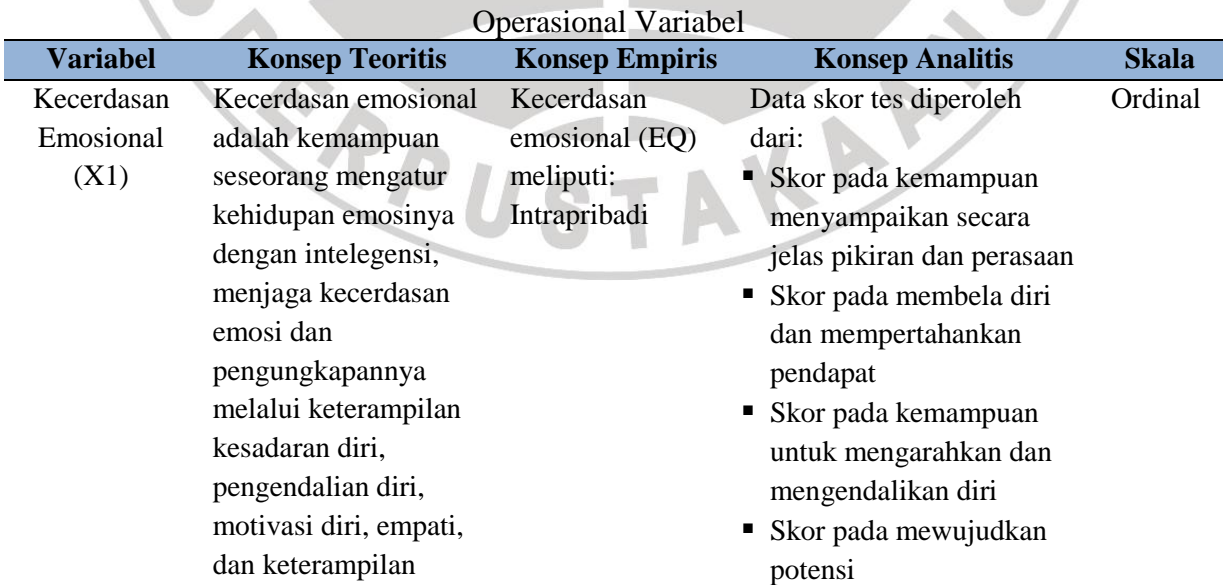

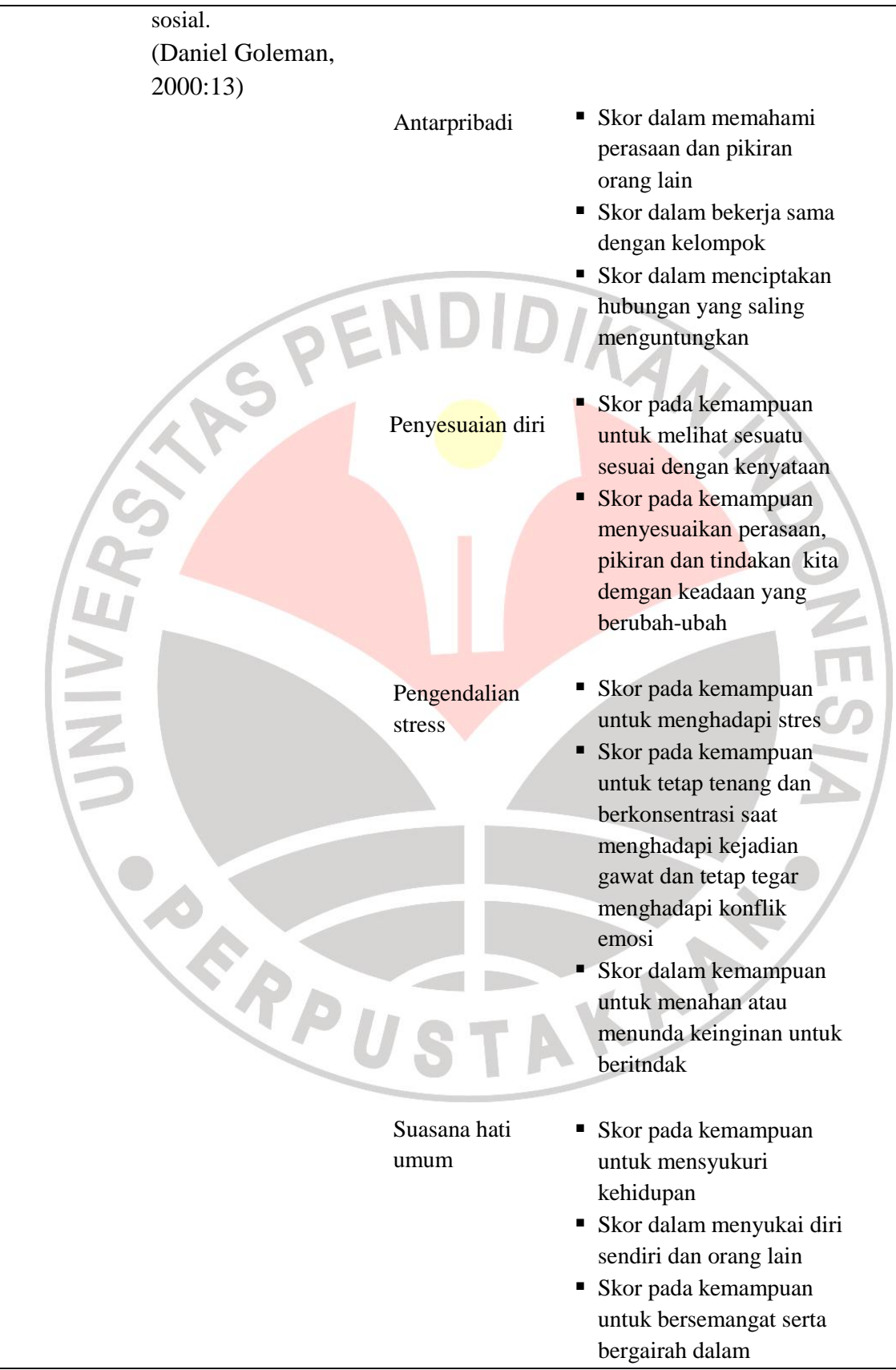

### **Vidia Utami, 2014**

*Pengaruh Kecerdasan Emosional, Lingkungan Keluarga Dan Lingkungan Sekolah Terhadap Hasil Belajar Siswa Pada Mata Pelajaran Ekonomi* Universitas Pendidikan Indonesia | repository.upi.edu | perpustakaan.upi.edu

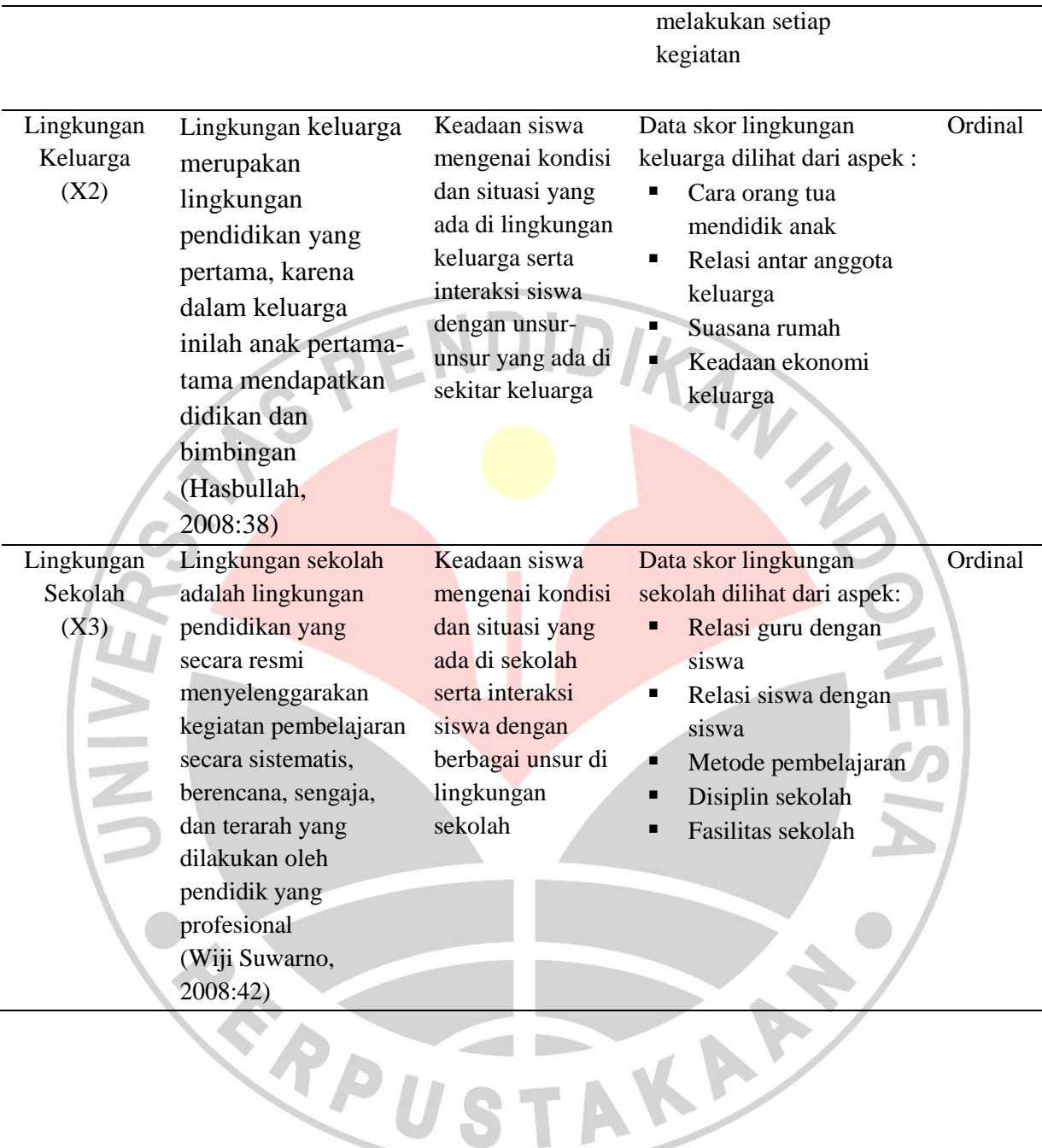

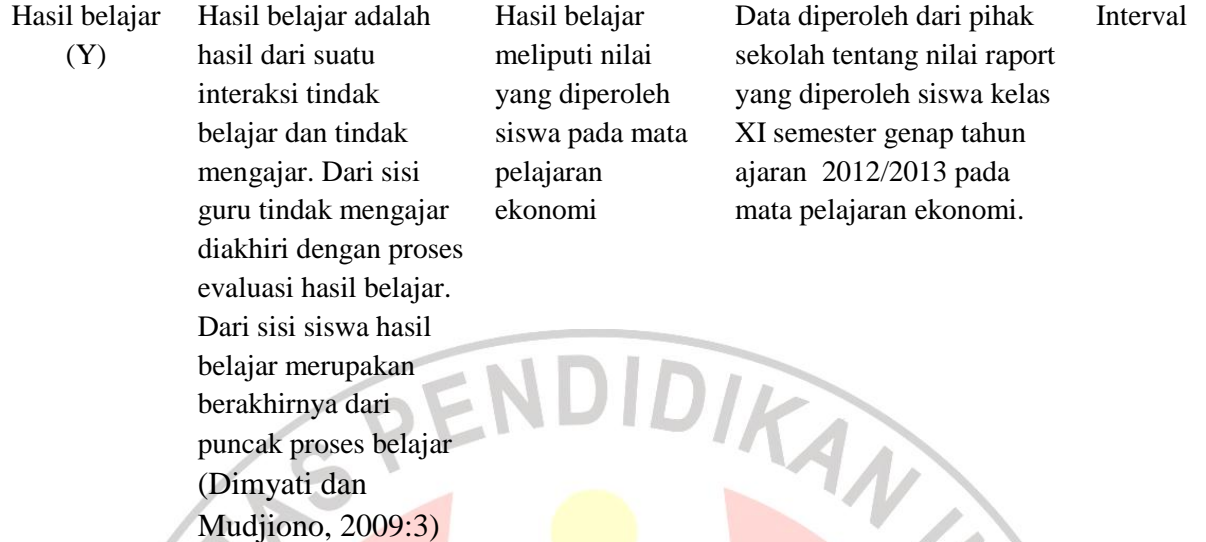

# **3.5 Sumber dan Jenis Data**

Menurut Suharsimi Arikunto (2010:172) yang dimaksud dengan sumber data dalam penelitian adalah subjek dari mana data dapat diperoleh. Adapun sumber data yang diperoleh dari penelitan ini adalah :

- 1. Dinas Pendidikan Kota Bandung
- 2. Referensi studi pustaka, artikel, jurnal, dan lain-lain
- 3. SMA Al-Falah, Al-Hadi, SMA Darul Hikam, SMA Kartika Siliwangi-1, SMA PGII 1, SMA Taruna Bakti, SMA Angkasa.

Sedangkan jenis data yang digunakan adalah dalam penelitian ini adalah:

- 1. Data primer yang diperoleh dari siswa SMA Al-Falah, SMA Al-Hadi, SMA Darul Hikam, SMA Kartika Siliwangi-1, SMA PGII 1, SMA Taruna Bakti, SMA Angkasa.
- 2. Data sekunder diperoleh dari kantor Dinas Pendidikan Kota Bandung dan SMA Al-Falah, SMA Al-Hadi, SMA Darul Hikam,SMA Kartika Siliwangi-1, SMA PGII 1, SMA Taruna Bakti, SMA Angkasa.

### **3.6 Teknik Pengumpulan Data**

Berdasarkan jenisnya, data yang digunakan dalam penelitian ini adalah data primer, yaitu data yang diperoleh langsung dari responden melalui kuesioner. Alat pengumpul data dalam penelitian ini adalah melalui:

- 1. Angket/kuesioner adalah daftar pertanyaan untuk menggali informasi mengenai masalah yang dibahas. Menurut Suharisimi Arikunto (2006:151) "kuesioner adalah sejumlah pertanyaan tertulis yang digunakan untuk memperoleh informasi dari responden dalam arti laporan tentang pribadinya atau hal-hal yang ia ketahui".
- 2. Studi dokumentasi, yaitu studi untuk mencari dara mengenai hal-hal atau variabel yang diteliti berupa dokumen-dokumen yang ada pada objek penelitian, dalam hal ini nilai ujian siswa kelas XI mata pelajaran ekonomi semester ganjil tahun ajaran 2012/2013 pada sekolah-sekolah yang diteliti.
- 3. Studi literatur, yaitu teknik pengumpulan data dengan memperoleh data dari buku, laporan ilmiah, media cetak dan lain-lain yang berhubungan dengan masalah yang diteliti, yaitu hasil belajar.

### **3.7 Instrumen Penelitian**

Instrumen penelitian adalah alat atau fasilitas yang digunakan oleh peneliti dalam mengumpulkan data (Suharsimi Arikunto, 2006: 160). Instrumen penelitan yang digunakan dalam penelittian ini adalah angket tentang kecerdasan emosional, lingkungan keluarga, lingkungan sekolah dan hasil belajar siswa pada mata pelajaran ekonomi. Adapun langkah-langkah penyusunan angket salam penelitian ini adalah sebagai berikut:

- 1. Menentukan tujuan pembuatan angket yaitu untuk memperoleh data dari responden mengenai kecerdasan emosional, lingkungan keluarga, lingkungan sekolah dan hasil belajar siswa pada mata pelajaran ekonomi
- 2. Menentukan objek yang menjadi responden yaitu siswa kelas XI yang menjadi sampel penelitian.
- 3. Menyusun kisi-kisi instrumen penelitian.
- 4. Menyusun pertanyaan yang harus dijawab oleh responden.
- 5. Merumuskan pertanyaan alternatif jawaban untuk jenis jawaban yang sifatnya tertutup. Jenis instrumen yang bersifat tertutup yaitu seperangkat daftar pertanyaan tertulis yang disertai alternatif jawaban yang sudah disediakan.
- 6. Menetapkan kriteria pemberian skor untuk setiap item pertanyaan yang bersifat tertutup. Alat ukur yang digunakan dalam pemberian skor adalah daftar pertanyaan yang menggunakan skala likert dengan ukuran ordinal.
- 7. Menyebarkan angket
- 8. Mengelola dan menganalisis hasil angket

Selanjutnya agar hasil penelitian tidak bias dan diragukan kebenarannya maka alat ukur tersebut harus valid dan reliabel. Untuk itulah terhadap angket yang diberikan kepada responden dilakukan dua macam pengujian yaitu uji validitias dan uji reabilitas.

# **3.7.1 Uji Validitas**

Uji validitas dilakukan berkenaan dengan ketepatan alat ukur terhadap konsep yang diukur sehingga benar-benar mengukur apa yang seharusnya diukur. Berkaitan dengan pengujian validitas instrumen Arikunto dalam Riduwan (2010:109) menjelaskan bahwa validitas adalah suatu ukuran yang menunjukan tingkat keandalan atau kesahihan suatu alat ukur. Alat ukur yang kurang valid berarti memiliki validitas rendah. Untuk menguji validitas alat ukur, terlebih dahulu dicari harga korelasi antara bagian-bagian dari alat ukur secara keseluruhan dengan cara mengkorelasikan setiap butir alat ukur dengan skor total yang merupakan jumlah tiap skor butir, dengan rumus *Pearson Product Moment* adalah:

$$
r_{hitung} = \frac{n(\sum x_i Y_i) - (\sum x_i).(\sum Y_i)}{\sqrt{\{n.\sum x_i^2 - (\sum x_i)^2\}\{n.\sum Y_i^2 - (\sum Y_i)^2\}}}
$$

Riduwan (2010:110)

#### Dimana:

 $r_{\text{hitung}} = \text{koefisien korelasi}$ 

 $\sum$  Xi = jumlah skor item

 $\Sigma$  Yi = jumlah skor total (seluruh item)

 $n = j$ umlah responden

Dengan menggunakan taraf signifikan  $\alpha$  = 0,05 koefisien korelasi yang diperoleh dari hasil perhitungan dibandingkan dengan nilai dari tabel korelasi nilai *r*dengan derajat kebebasan (n-2) dimana n menyatakan jumlah banyaknya responden. Peneliti menggunakan program *Microsoft Excel 2010* dalam pengolahan data

Tabel 4.16 dibawah ini merupakan hasil uji validitas dengan kriteria pengujian jika rhitung> rtabel dengan taraf kepercayaan 95% maka instrumen tersebut valid dan sebaliknya jika rhitung< rtabel maka instrumen tersebut tidak valid.

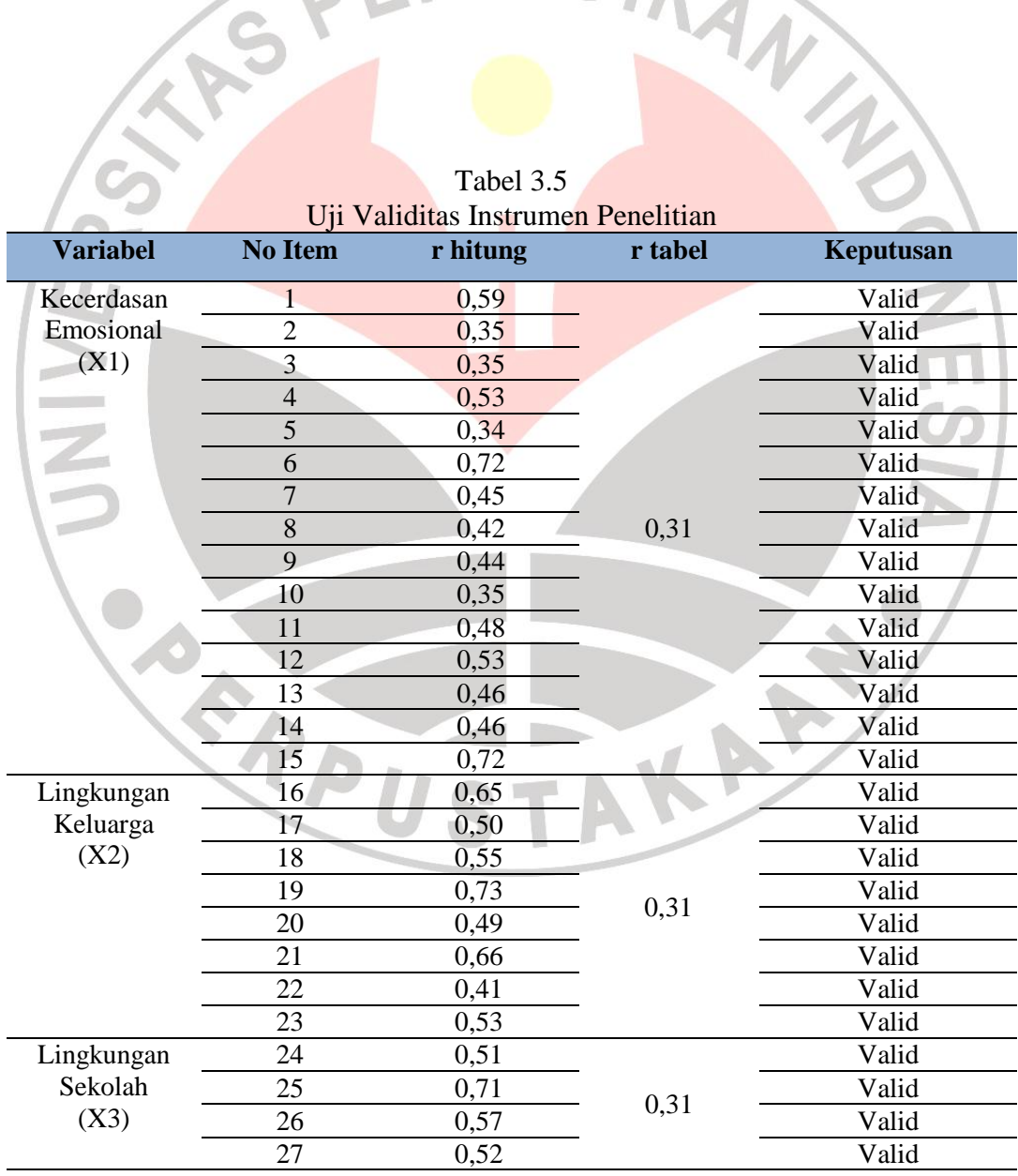

Tabel 3.5

#### **Vidia Utami, 2014**

*Pengaruh Kecerdasan Emosional, Lingkungan Keluarga Dan Lingkungan Sekolah Terhadap Hasil Belajar Siswa Pada Mata Pelajaran Ekonomi* Universitas Pendidikan Indonesia | repository.upi.edu | perpustakaan.upi.edu

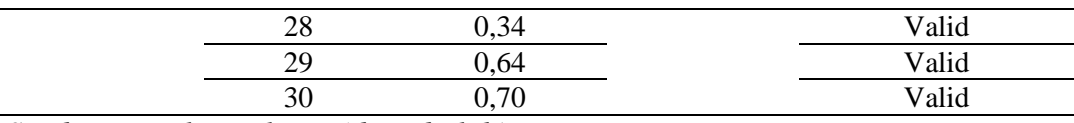

# *Sumber: Hasil Penelitian (data diolah)*

Dari Tabel 3.5 diatas, menunjukan bahwa seluruh hasil r  $_{\text{hitung}}$  r  $_{\text{table}}$  untuk tingkat  $\alpha = 0.05$  maka dapat diambil kesimpulan bahwa seluruh item pertanyaan untuk variabel ini dinyatakan valid, dan layak untuk dijadikan insturmen penelitian. PENI DIDIR

# **3.7.2 Uji Reabilitas**

Reliabilitas menunjuk pada satu pengertian bahwa sesuatu instrument cukup dapat dipercaya untuk digunakan sebagai alat pengumpul data karena instrument tersebut sudah baik. Instrument yang baik tidak akan bersifat tendensius mengarahkan responden untuk memilih jawaban-jawaban tertentu. Instrument yang sudah dapat dipercaya, yang reliable akan menghasilkan data yang dapat dipercaya juga. Apabila datanya memang benar sesuai dengan kenyataannya, maka berapa kali pun diambil, tetap akan sama. Realibilitas menunjuk pada tingkat keterandalan sesuatu. Reliabel artinya, dapat dipercaya, jadi dapat diandalkan (Suharsimi Arikunto, 2006:178).

Reliabilitas digunakan untuk mengetahui apakah alat pengumpulan data tersebut menunjukan tingkat ketepatan, tingkat keakuratan, kestabilan atau konsistensi dalam mengungkapkan gejala tertentu dari sekelompok individu walaupun dilaksanakan pada waktu yang berbeda.

Untuk menghitung uji reabilitas, peneliti menggunakan bantuan program Microsoft Excel 2010 dengan menggunakan rumus *Alpha Cronbach* yaitu menganalisis realibilitas alat ukur dari satu kali pengukuran, Riduwan dan Kuncoro (2011:221) menjelaskan langkah-langkah mencari nilai relabilitas dengan metode *Alpha Cronbach*sebagai berikut :

1. Menghitung varians skor tiap-tiap item dengan rumus:

$$
S_i = \frac{\sum X_i^2 - \frac{(\sum X_i)^2}{N}}{N}
$$

Dimana:

- $S_i$  = varians skor tiap-tiap item
- $\Sigma$ Xi<sup>2</sup> = jumlah kuadrat item Xi
- $(\Sigma Xi)^2$ = jumlah item Xi dikuadratkan
- $N =$ jumlah responden
- 2. Menjumlahkan varians semua item dengan rumus:

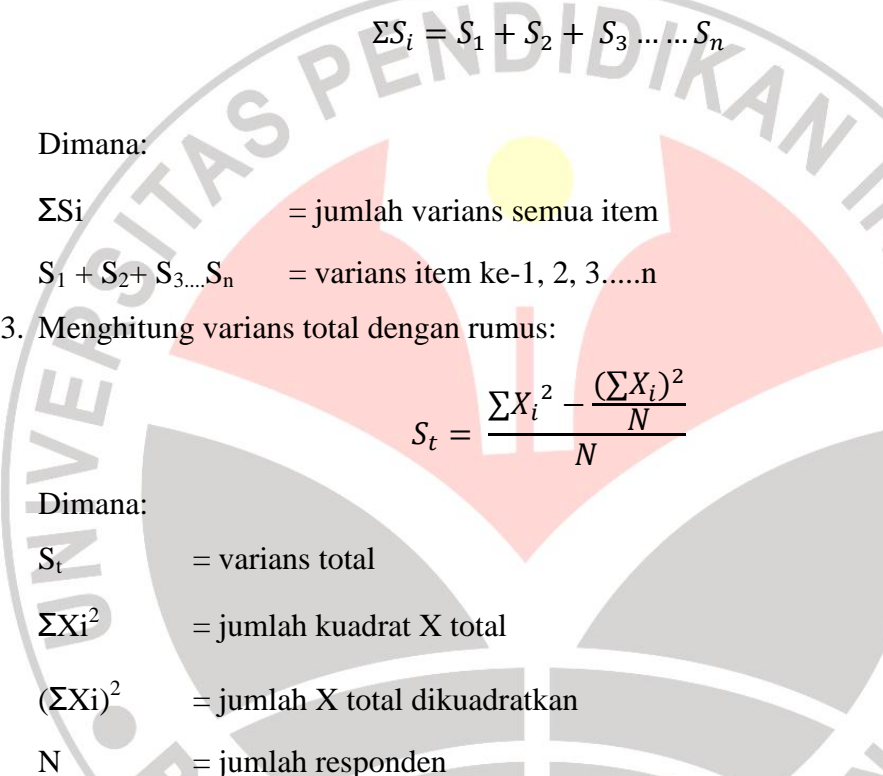

SEN

4. Masukkan nilai *Alpha* dengan rumus:

$$
r_{11} = \left(\frac{k}{k-1}\right) \left(1 - \frac{\sum S_i}{S_t}\right)
$$

Dimana:

 $r_{11}$  = nilai reliabilitas

 $\Sigma$ Si = jumlah varians skor tiap-tiap item

 $St$  = varians total

 $k = j$ umlah item

Selanjutnya diuji dengan uji reliabilitas instrumen dilakukan dengan rumus *Korelasi Pearson Product Moment* dengan teknik belah dua awal-akhir yaitu:

$$
r_b = \frac{n(\sum X_i Y_i) - (\sum X_i) \cdot (\sum Y_i)}{\sqrt{\{n \cdot \sum X_i^2 - (\sum X_i)^2\} \cdot \{n \cdot \sum Y_i^2 - (\sum Y_i)^2\}}}
$$

Harga r<sub>XY</sub> atau r<sub>b</sub> ini baru menunjukkan reliabilitas setengah tes. Oleh karenanya disebut rawal-akhir. Untuk mencari reliabilitas seluruh tes digunakan rumus *Spearman Brown*yakni:

$$
r_{11} = \frac{2. r_b}{1 + r_b}
$$

Untuk mengetahui koefisien korelasinya signifikan atau tidak, digunakan distribusi tabel (Tabel r) untuk  $\alpha = 0.05$  dengan df (dk = n - 2). Keputusan: Jika r11> r tabel berarti reliabel dan sebaliknya jika r11< r tabel berarti tidak reliabel.Adapun hasil pengujian realibilitas instrumen tersebut dapat dilihat pada Tabel 3.6 berikut :  $\sqrt{2}$  $\sum$ 

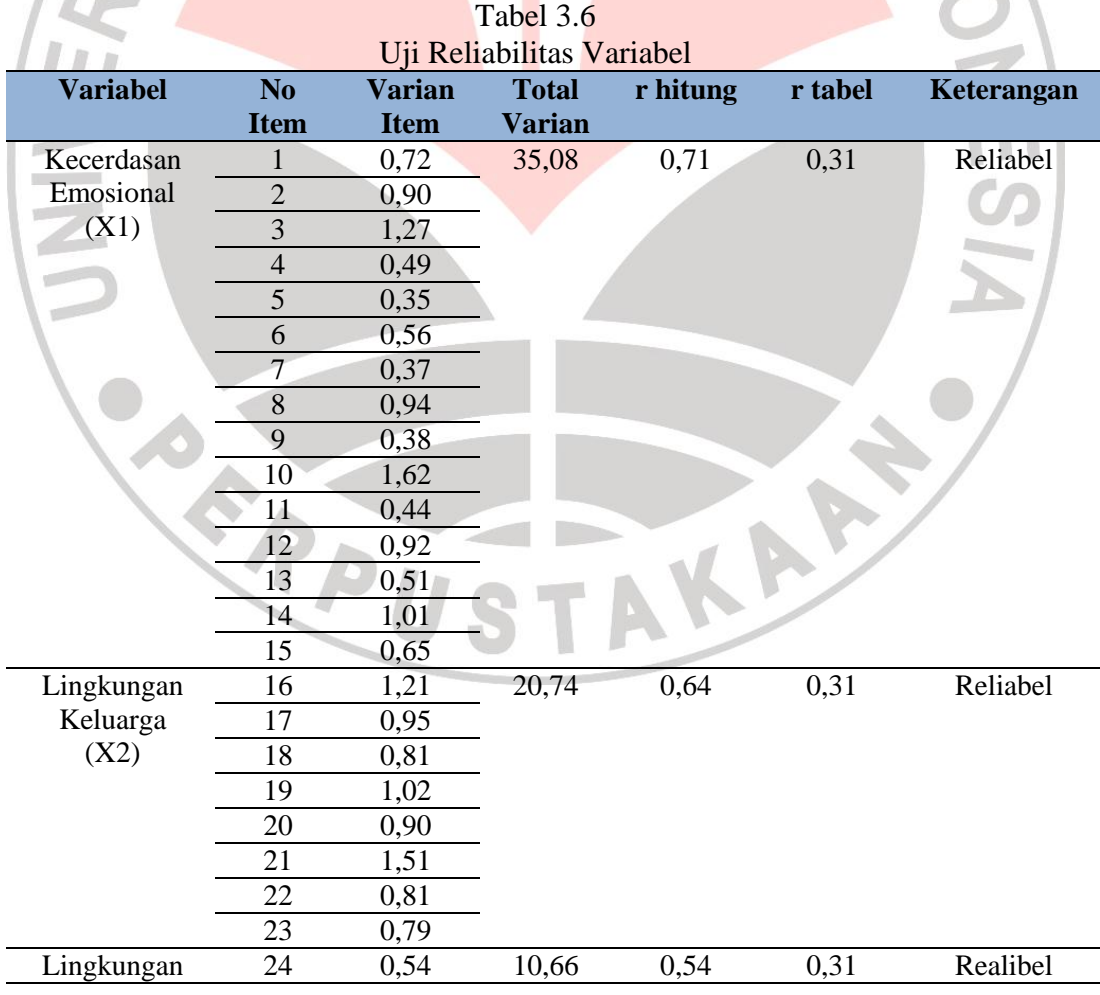

### **Vidia Utami, 2014**

*Pengaruh Kecerdasan Emosional, Lingkungan Keluarga Dan Lingkungan Sekolah Terhadap Hasil Belajar Siswa Pada Mata Pelajaran Ekonomi* Universitas Pendidikan Indonesia | repository.upi.edu | perpustakaan.upi.edu

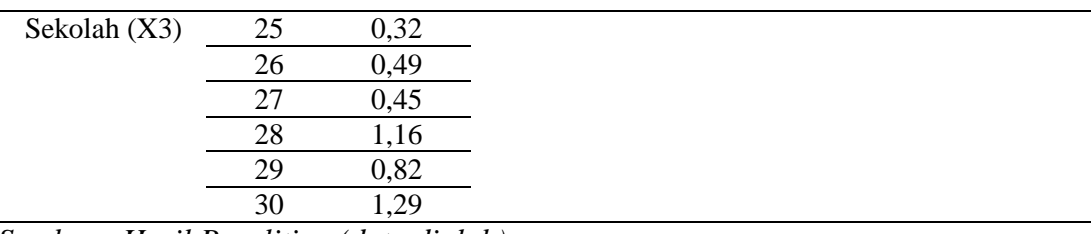

*Sumber : Hasil Penelitian (data diolah)*

Pada Tabel 3.6 diatas, menunjukan bahwa instrumen penelitian pada variabel kecerdasan emosional, lingkungan keluarga, dan lingkungan sekolah memiliki reliabilitas yang baik karena rhitung> r<sub>tabel</sub> dengan  $\alpha = 0.05$  maka dapat disimpulkan bahwa seluruh instrumen dalam penelitian ini merupakan instrumen yang dapat dipercaya.

### **3.8 Uji Asumsi Klasik**

### **3.8.1 Uji Multikolinearitas**

Yana Rohmana (2010:140) menjelaskan bahwa "multikolinearitas itu berarti adanya hubungan linear yang sempurna atau eksak (*perfecr or exact*) di antara variabel-variabel bebas dalam model regresi".

Cara untuk mendeteksi ada atau tidaknya multikolinearitas dengan menghitung koefisien korelasi antarvariabel independen. Apabila koefisiennya rendah, maka tidak terdapat multikolienaritas, sebaliknya jika koefisien antarvariabel independen (X) itu koefisiennya tinggi  $(8,0 - 1,0)$  maka diduga terdapat multikolinearitas (Yana Rohmana, 2010:143).

Selain itu, untuk mendeteksi adanya multikolinearitas dilakukan dengan cara melihat TOL (*Tolerance*) dan VIF (*Variance Inflation Factor*). Pedoman untuk menentukan model regresi bebas multikolinearitas adalah:

$$
VIF = \frac{1}{TOL} = \frac{1}{1 - R_i^2}
$$

Bilamana VIF > 10 maka ini menunjukan kolinearitas tinggi (adanya multikolinearitas) dan sebaliknya.

### **3.8.2 Uji Heteroskedastisitas**

Uji heteroskedasits bertujuan untuk menguji apakah dalam model regresi terjadi ketidaksamaan varian dari residual satu pengamatan ke pengamatan yang lain. Jika varian residual satu pengamatan ke pengamatan yang lain. Jika varian residual satu pengamatan ke pengamatan yang lain tetap, maka disebut homoskedastisitas dan jika berbeda disebut heteroskedastisitas.

Yana Rohmana (2010:161) menjelaskan salah satu cara mendeteksi heteroskedastisitas adalah dengan menggunakan metode informal (Grafik). Cara grafik adalah dengan menampilkan grafik sebar (*scatter plot*) dari variabel residual kuadrat dan variabel independen maka dapat diketahui kena atau tidaknya heteroskedastisitas. Variabel residual kuadrat ini dapat dihasilkan dari variabel residual.

Variabel residual baru akan kita hitung jika sudah melakukan estimasi (regresi). Oleh karennya, pembuatan grafik harus dimulai dengan menjalankan proses regresi terlebih dahulu. Ketentuannya dari metode grafik ini menurut Yana Rohmana (2010:161) adalah :

*Jika residual mempunyai varian yang sama (homoskedastisitas) maka kita tidak mempunyai pola yang pasti dari residual. Sebaliknya, jika residual mempunyai sifat heteroskedastisitas jika residual ini menunjukan pola tertentu.*

Dalam penelitian ini, penulis menggunakan metode informal (grafik), dengan bantuan program *SPSS 21.00 for Windows*.

### **3.9 Teknik Analisis Data dan Pengujian Hipotesis**

#### **3.9.1 Teknik Analisis Data**

Dalam penelitian ini, data yang terkumpul adalah jenis data ordinal (angket) dan interval, data ordinal tersebut ditransformasikan menjadi data interva. Menurut Riduwan dan Kuncoro (2011:30) transformasi data ordinal menjadi interval gunannya untuk memenuhi sebagian dari syarat analisis parametrik yang mana data setidaknya berskala interval. Data ordinal tersebut ditransformasikan menjadi data interval melalui *Method of Successive Interval* (MSI). Metode ini

dilakukan untuk data yang bersifat ordinal sehingga akan memudahkan dalam perhitungannya, cara mentransformasikan data sebagai berikut :

- 1. Pertama perhatikan setiap butir jawaban responden dari angket yang disebarkan;
- 2. Pada setiap butir ditentukan berapa orang yang mendapat skor 1, 2, 3, 4, dan 5 yang disebut dengan frekuensi;
- 3. Setiap frekuensi dibagi dengan banyaknya responden dan hasilnya disebut Proporsi (P).
- 4. Tentukan Proporsi Kumulatif (PK) dengan jalan menjumlahkan nilai proporsi secara berurutan perkolom skor;
- 5. Gunakan tabel distribusi normal, hitung nilai Z untuk setiap proposisi kumulatif yang telah diperoleh;

6. Tentukan nilai tinggi densitas untuk setiap nilai Z yang diperoleh (dengan menggunakan tabel tinggi densitas);

7. Tentukan nilai skala dengan menggunakan rumus:

$$
NS = \frac{(density at lower limit) - (density at upper limit)}{(area below upper limit) - (area below lower limit)}
$$

8. Tentukan nilai transformasi dengan rumus:

 $Y = NS + [1 + |NS_{min}|]$ 

# **3.9.2 Pengujian Hipotesis**

# **3.9.2.1 Koefisien Determinasi (R<sup>2</sup> )**

Gujarati (2001:94) menjelaskan bahwa koefisien determinasi  $(R^2)$ merupakan cara untuk mengukur ketetapan suatu garis regresi. Koefisien determinasi  $(R^2)$  yaitu angka yang menunjukan besarnya derajat kemampuan menerangkan variabel bebas terhadap variabel terikat dari fungsi tersebut. Koefisien determinasi sebagai alat ukur kebaikan dari persamaan regresi yaitu memberikan proporsi atau presentase variasi total dalam variabel tidak bebas Y yang dijelaskan oleh variabel bebas X.

Pengujian ini dilakukan untuk mengukur sejauh mana perubahan variabel terikat dijelaskan oleh variabel bebasnya, untuk menguji hal ini digunakan rumus koefisien determinasi sebagai berikut :

$$
R2 = \frac{ESS}{TSS}
$$
  

$$
R2 = \frac{b_0 \sum Y + b_1 \sum X_1 Y_1 - nY^2}{\sum Y^2 - nY^2}
$$

(Sumber: Gujarati, 2001:139)

Nilai R<sup>2</sup> berkisar antara 0 dan 1 ( $0 < R^2 < 1$ ), dengan ketentuan sebagai berikut :

Jika  $R^2$  semakin mendekati angka 1, maka hubungan antara variabel bebas dengan variabel terikat semakin erat/dekat, atau dengan kata lain model tersebut dapat dinilai baik.

Jika R<sup>2</sup> semakin menjauhi angka 1, maka hubungan antara variabel bebas dengan variabel terikat jauh/tidak erat, atau dengan kata lain model tersebut dapat dinilai kurang baik.

# **3.9.2.2 Pengujian Hipotesis secara Simultan (Uji F)**

 Pengujian F statistik untuk mengetahui pengaruh bersama dari variabelvariabel bebas secara keseluruhan terhadap variabel terikat. Nilai F dapat diperoleh melalui rumus :

$$
F = \frac{R^2(k-1)}{(1-R^2)/n-k}
$$

(Sumber: Yana Rohmana, 2010:78)

Kriteria Uji F adalah :

- Jika F hitung  $\lt$  F tabel maka H<sub>0</sub> diterima dan H<sub>1</sub> ditolak (keseluruhan variabel bebas X tidak berpengaruh terhadap variabel terikat Y)
- $\bullet$  Jika F hitung > F tabel maka H<sub>0</sub> ditolak dan H<sub>1</sub> diterima (keseluruhan variabel bebas X berpengaruh terhadap variabel terikat Y)

# **3.9.2.3 Pengujian Hipotesis secara Parsial (Uji t)**

Uji t statistik digunakan untuk mengetahui apakah masing-masing variabel X secara individu mampu menjelaskan variabel Y. Menurut Yana Rohmana (2010: 73) Prosedur uji t:

- a. Membuat hipotesis melalui uji satu arah (*one tile test*) atau dua arah (*two tile test*)
	- Uji hipotesis positif satu arah :

$$
H_0: \beta_1 \leq 0
$$

$$
H_a: \beta_1 > 0
$$

Uji hipotesis negatif satu arah :

$$
H_0: \beta_1 \ge 0
$$
  

$$
H_a: \beta_1 < 0
$$

Atau uji dua arah :

$$
H_0: \beta_1 = 0
$$
  

$$
H_a: \beta_1 \neq 0
$$

b. Menghitung nilai statistik t (t hitung) dan mencari nilai-nilai t kritis dari tabel distribusi t pada α dan *degree of freedom* tertentu. Nilai t hitung dicari dengan rumus :

DIKAN 25

$$
t = \frac{\beta_1^{\wedge} - \beta_1^*}{Se(\beta_1^{\wedge})}
$$
 dimana  $\beta^*$  merupakan nilai pada hipotesis nul.

Atau secara sederhana t hitung dapat dihitung dengan rumus:

$$
t = \frac{\beta_i}{Se_i}
$$

- c. Membandingkan nilai t hitung dengan t kritisnya (t tabel). Keputusan menolak atau menerima  $H_0$  sebagai berikut:
	- Jika nilai t hitung > nilai t kritis maka Ho ditolak atau menerima Ha, artinya variabel itu signifikan.
	- Jika nilai t hitung < nilai t kritis maka Ho diterima atau menolak Ha, artinya variabel itu tidak signifikan.